'),o.close()}("https://assets.zendesk.com/embeddable\_framework/main.js","numxl.zendesk.com"); /\*]]>\*/

# **SFLOG\_GETLEVEL**

Last Modified on 03/24/2016 4:21 pm CDT

- $\cdot$   $C/C++$
- [.Net](#page--1-0)

**int \_\_stdcall SFLOG\_GETLEVEL ( int \* nLevel )**

query the current **[logging level](#page--1-0)** in the SDK

#### **Returns**

status code of the operation

#### **Return values**

**NDK\_SUCCESS** Operation successful

**NDK\_FAILED** Operation unsuccessful. See **[Macros](http://sdk.numxl.com/help/article/link/return-codes)** for full list.

#### **Parameters**

[out] **nLevel** current **[logging level](#page--1-0)**

#### **Remarks**

Unless the **[SFLOG\\_SETLEVEL](#page--1-0)**was previously called, the returned value match the value set in the configuration file.

#### **Requirements**

**H** L **e** o **a** g **d** g **e** e **r** r S F . H

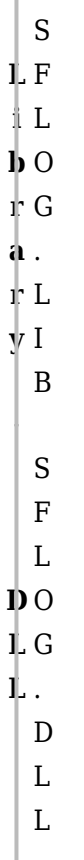

Ĭ.

# **Examples**

```
#include "SFLOgger.h"
#include "SFMacros.h"
.....
int nLevel=SFLOG_OFF;
nRet = SFLOG_GETLEVEL(&nLevel);
```
.....

**Namespace:** NumXLAPI **Class:** SLOG **Scope:** Public **Lifetime:** Static **[SFLOG\\_LEVEL](#page--1-0) GETLEVEL ( void )**

query the current logging level in the SDK

**Returns**

current logging level in the SDK, as defined in SFLOG\_LEVEL enumeration.

# **Remarks**

Unless the **[SFLOG.SETLEVEL](#page--1-0)** was previously called, the returned value match the value set in the configuration file.

# **Exceptions**

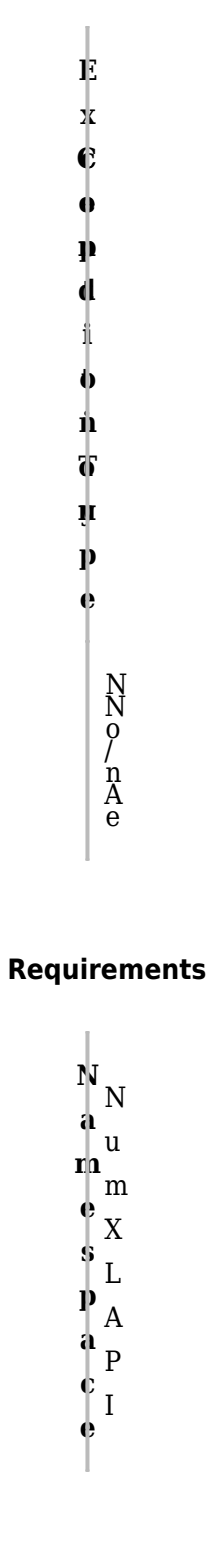

 $\mathbf{c}$  s  $\mathbf{F}$  $\frac{1}{4}$  L  $\frac{1}{3}$  O  $\frac{1}{3} G$  $\int \n\begin{bmatrix} P \\ P \end{bmatrix}$  $\begin{array}{c}\n\mathbf{S} \\
\mathbf{u} \\
\mathbf{b} \\
\mathbf{0} \\
1\n\end{array}$  $\begin{array}{c} \mathbf{p}^1 \\ \mathbf{e} \\ \mathbf{c} \end{array}$ Ļ.  $\parallel$  S ∦t  $\phi$  a t t  $\mathbf{i}$  $\ln c$  $\mathbf{e}$  $\mid N \mid$  $\mathbf u$  $\int \mathbf{m}$  $\begin{bmatrix} X \\ L \end{bmatrix}$  $\frac{1}{4}$  $\begin{array}{c}\n\bullet \\
\bullet \\
k \\
k \\
k \\
l \\
l\n\end{array}$  $\begin{bmatrix} A \\ P \end{bmatrix}$  $\frac{1}{9}$  $\ddot{\phantom{0}}$  $\ddot{\bullet}$  $\overline{D}$  $\mathbf L$  $\mathbf L$ 

# **Examples**

SFLOG\_LEVEL nLevel= SFLOG\_OFF  $nLevel = SFLOG.GETLEVEL()$ ;

 $\mathbf{1}$  ,  $\mathbf{1}$  ,  $\mathbf{1}$ 

### **References**

Hamilton, J.D.; Time Series Analysis, Princeton University Press (1994), ISBN 0-691-04289-6 Tsay, Ruey S.; [Analysis of Financial Time Series](http://amzn.to/1blTqWD) John Wiley & SONS. (2005), ISBN 0-471-690740

# **See Also**

[template("related")]